### CS50 for MBAs

cs50.harvard.edu/mba

http://www.independent.co.uk/life-style/gadgets-andtech/news/man-accidentally-deletes-his-entirecompany-with-one-line-of-bad-code-a6984256.html

#### Seminars

- Android App Development on Thu 4/19
- Git and Version Control on Wed 4/20
- SQL 101 on Wed 4/20
- JavaScript on Wed 4/20
- Introduction to APIs on Mon 4/25
- Programming with Ruby on Tue 4/26

## Web Programming

- JavaScript
- APIs, libraries

<!DOCTYPE html>

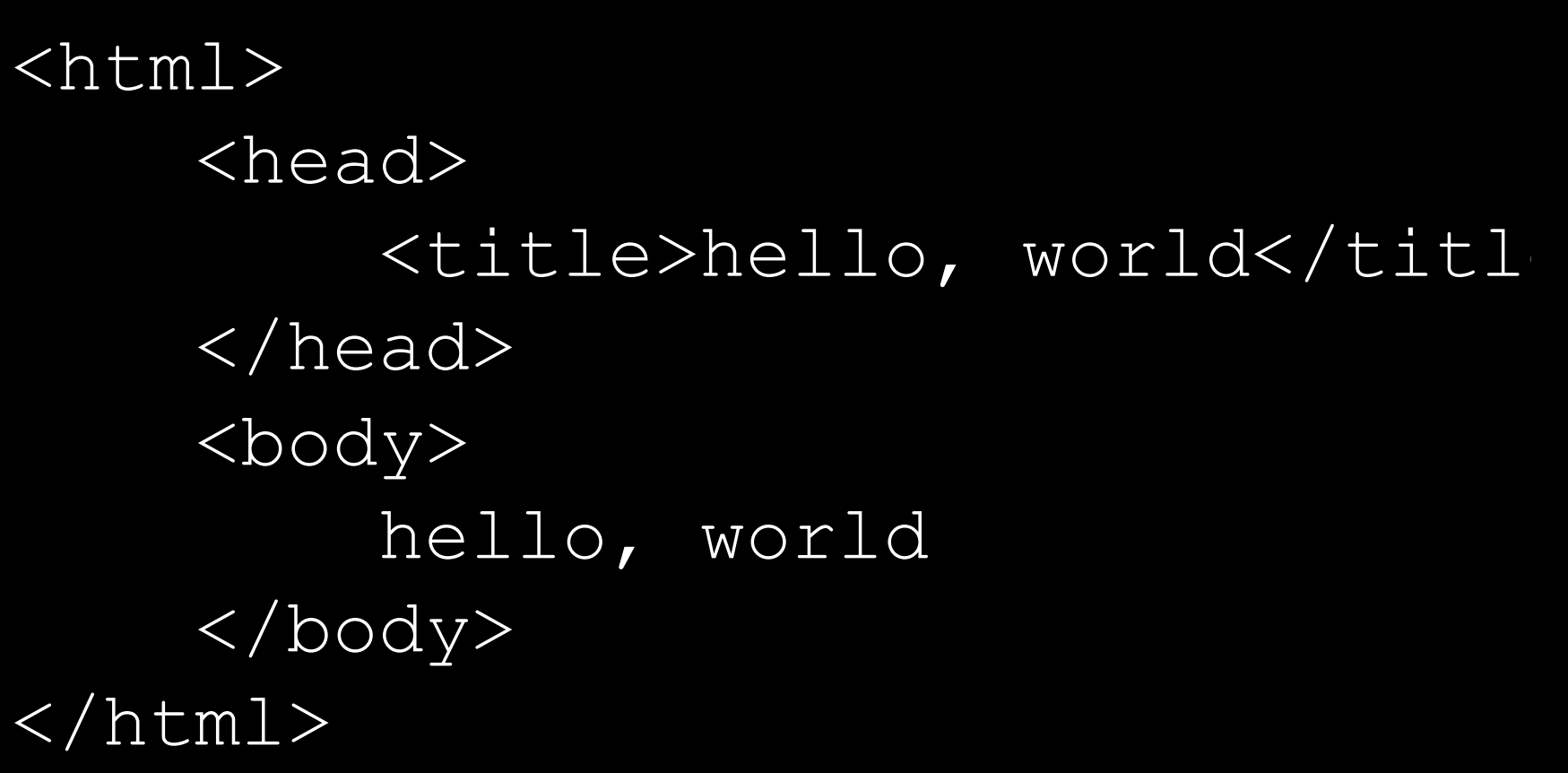

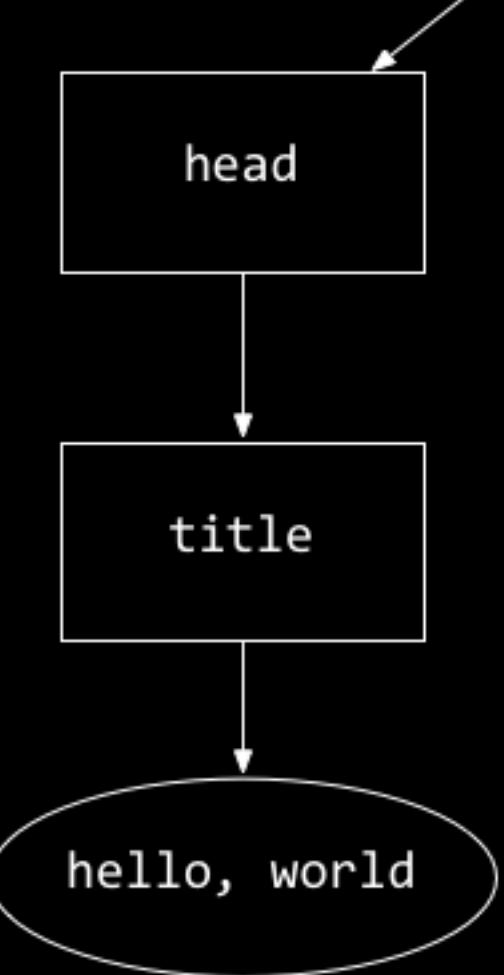

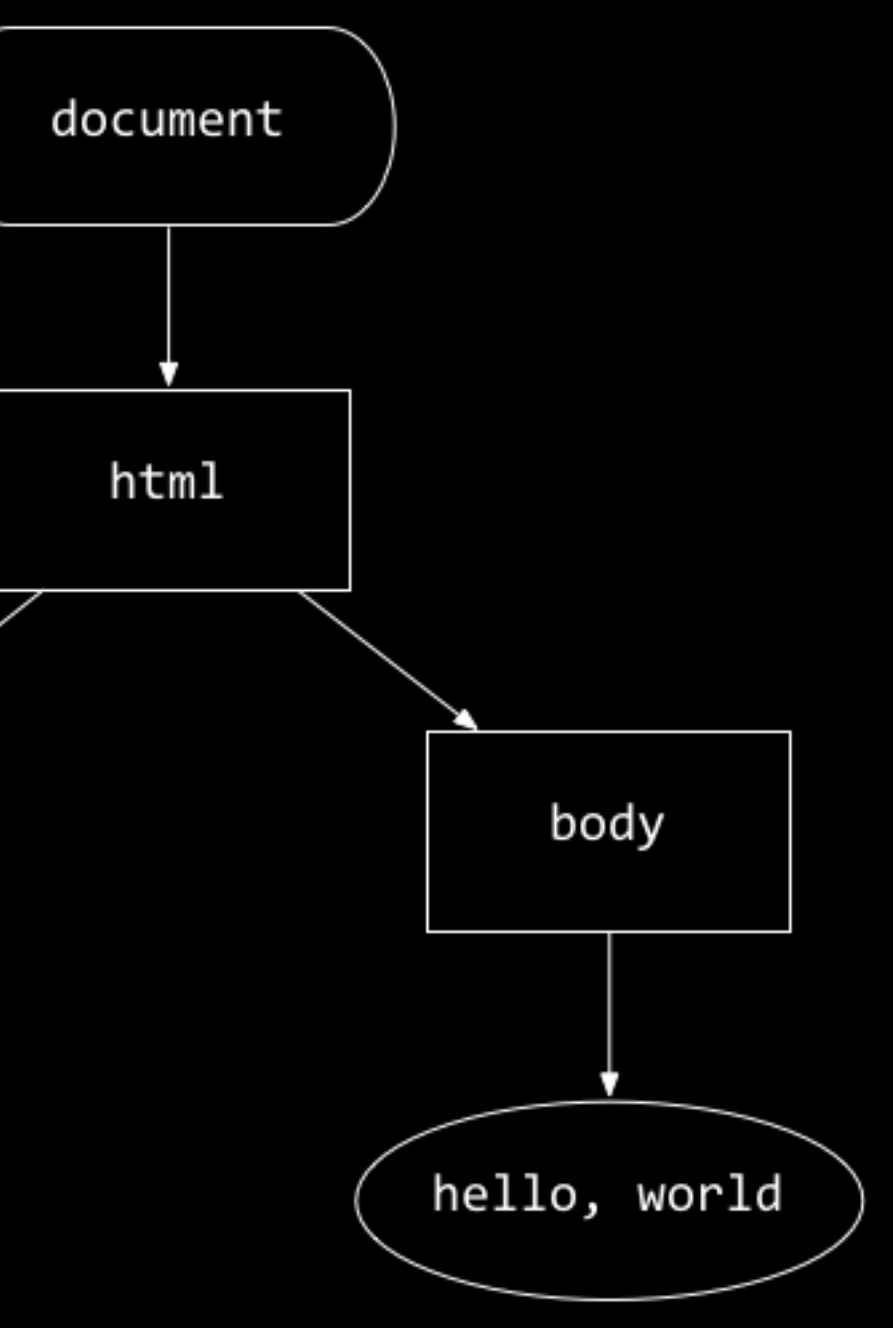

### functions

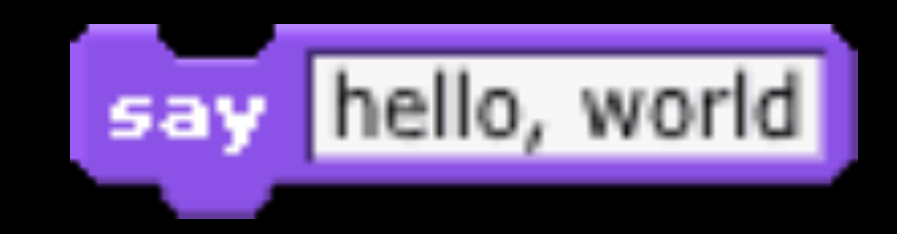

### functions

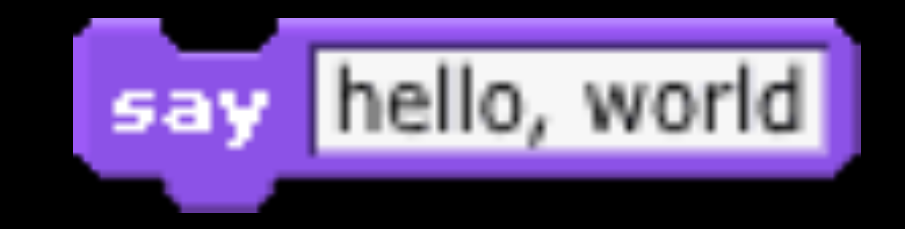

#### window.alert("hello, world");

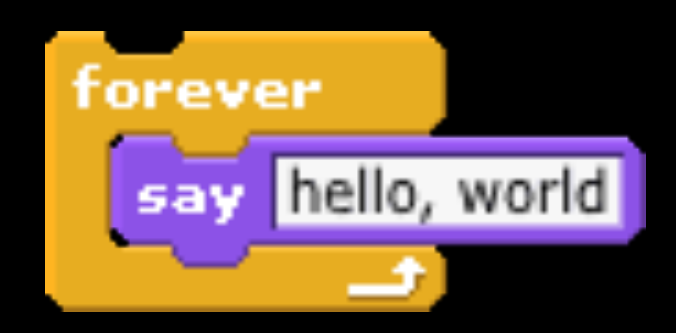

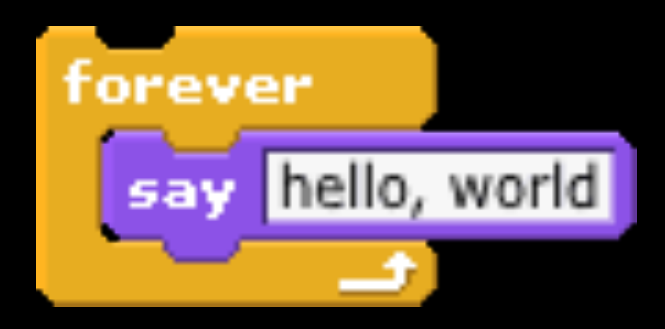

 $\mathbf{F}^{\prime\prime}$  ) ;

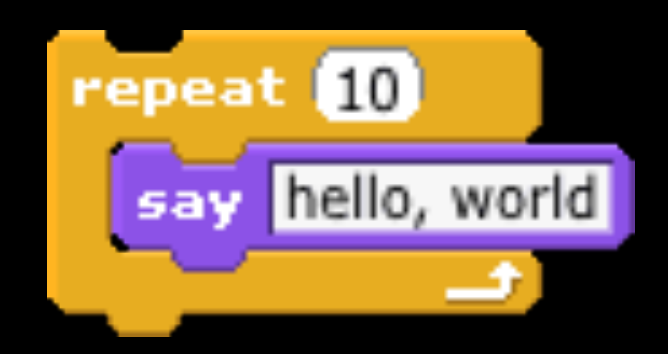

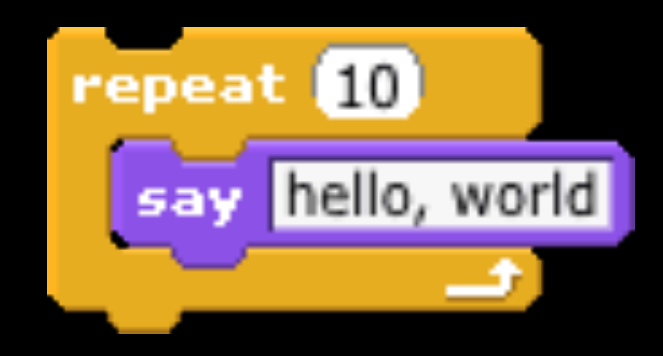

#### for (int  $i = 0; i < 10; i++)$ { window.alert("hello, world"); }

### variables

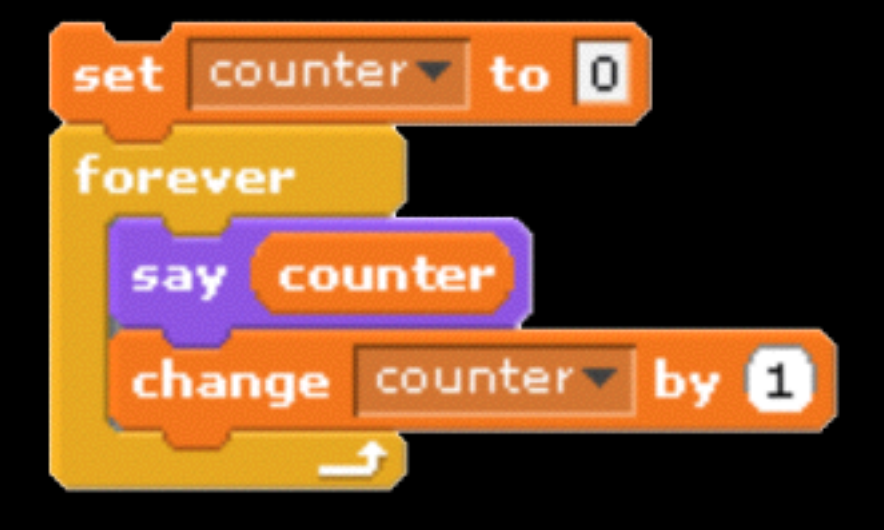

### variables

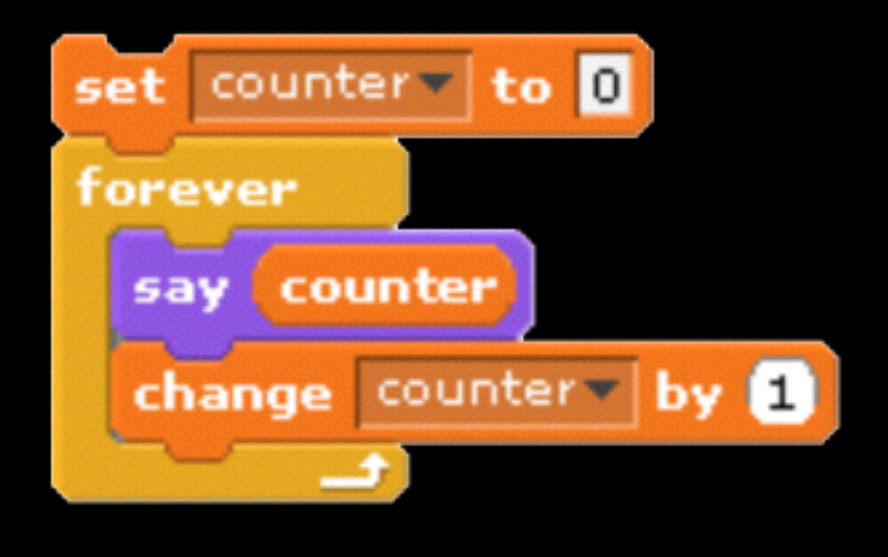

var counter = 0; while (true) { window.alert(counter); counter++; }

## Boolean expressions

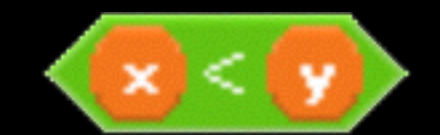

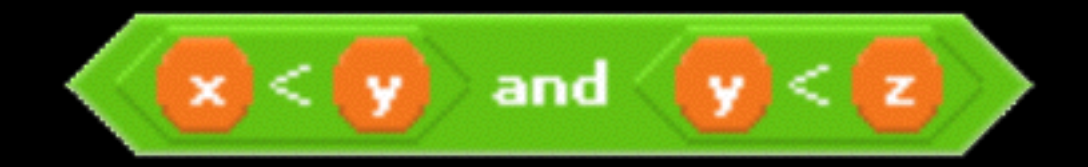

#### Boolean expressions

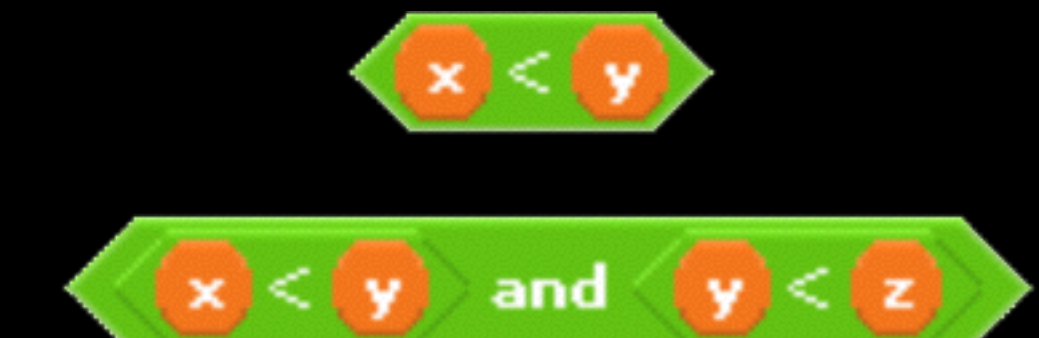

 $(x < y)$  $((x < y) \& (y < z))$ 

### conditions

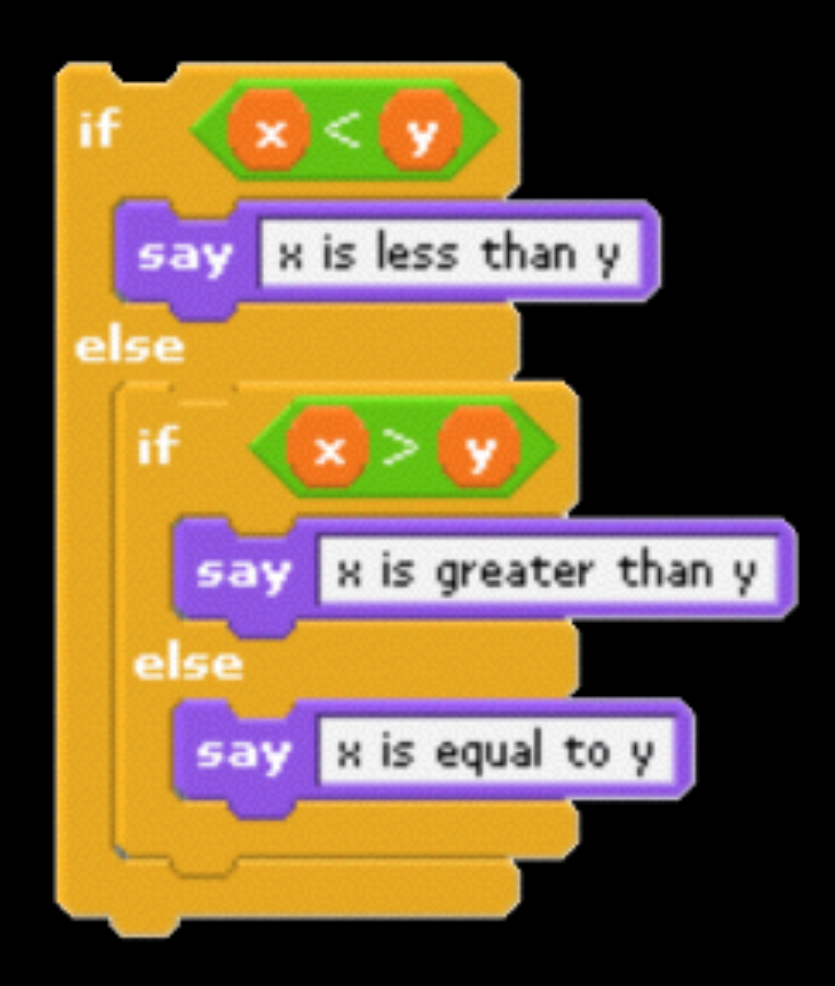

### conditions

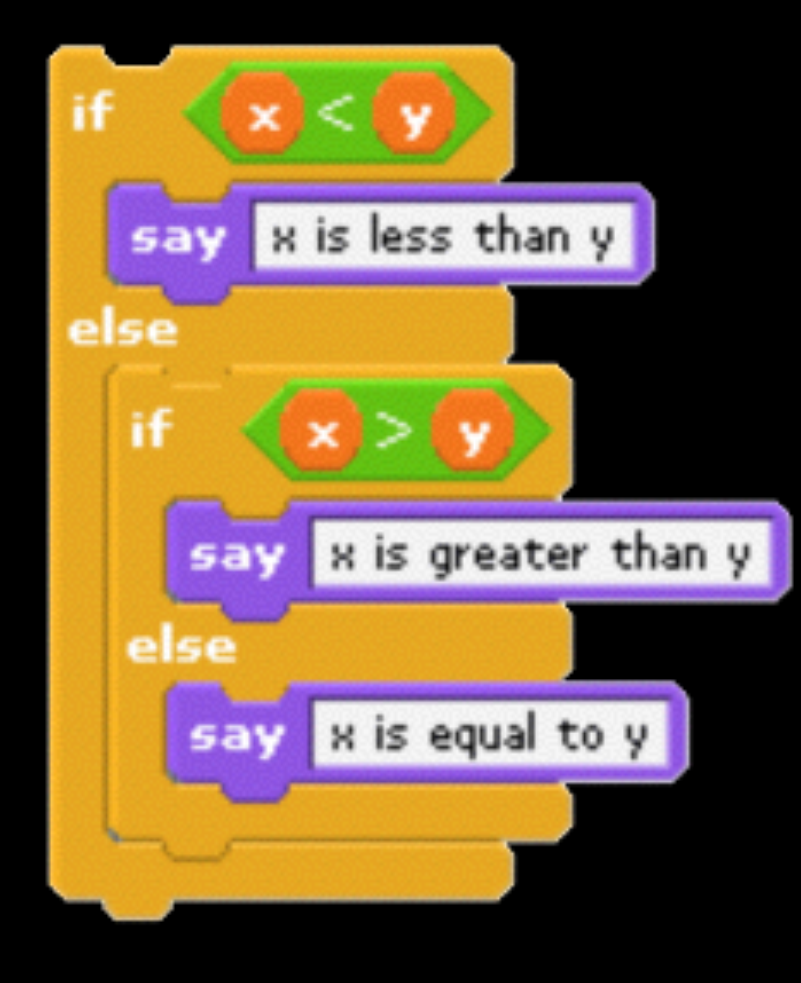

```
if (x < y){
     window.alert("x is less than y");
} 
else if (x > y){ 
    window.alert("x is greater than y");
} 
else 
{ 
     window.alert("x is equal to y"); 
}
```
#### http://nifty.stanford.edu/2011/parlante-image-puzzle/

https://developers.google.com/maps/documentation/javascript/tutorial

#### AIzaSyAmk7cP6WPIqLXgIP4mIQKg7RTDVxhKm50

#### http://bit.ly/mba-key

## Technology Stacks

• frameworks, interfaces, languages

#### Mobile

• hybrid apps, native apps, web apps

### CS50 for MBAs

cs50.harvard.edu/mba